## **WEB**

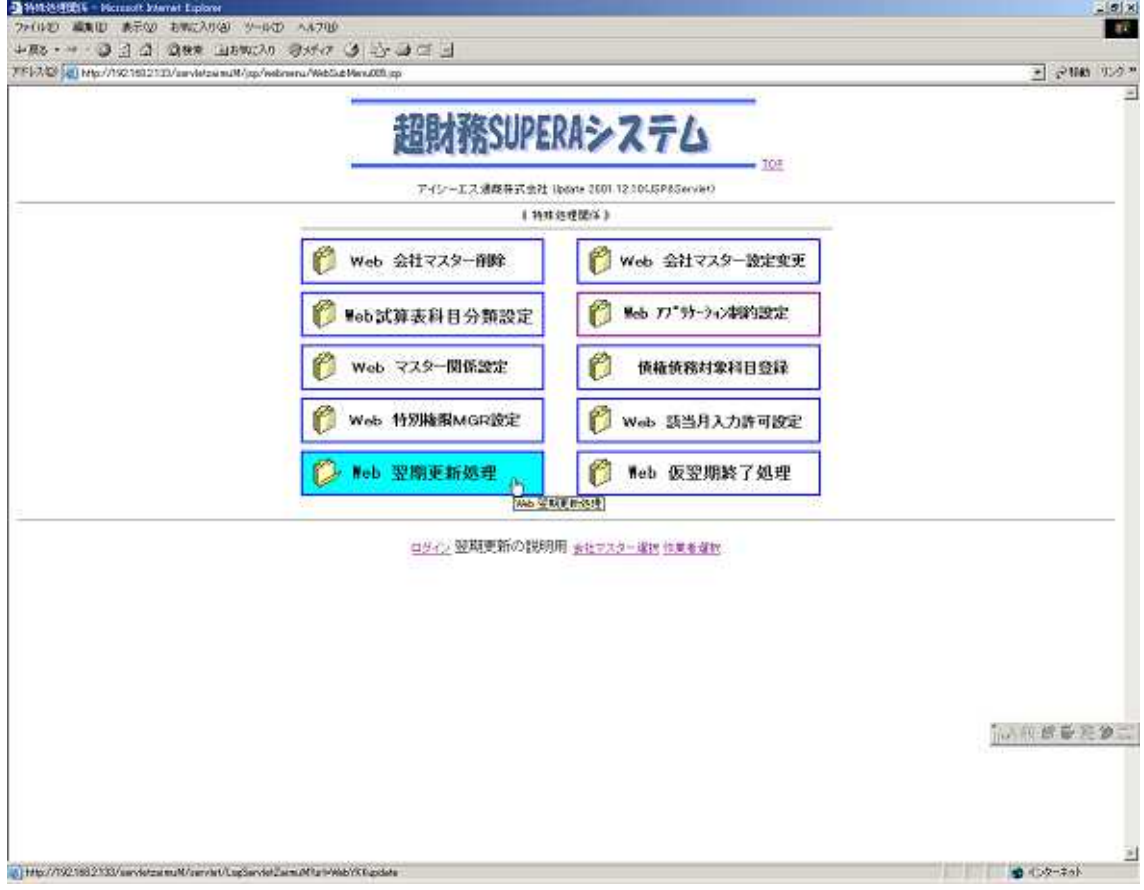

TOP

Web

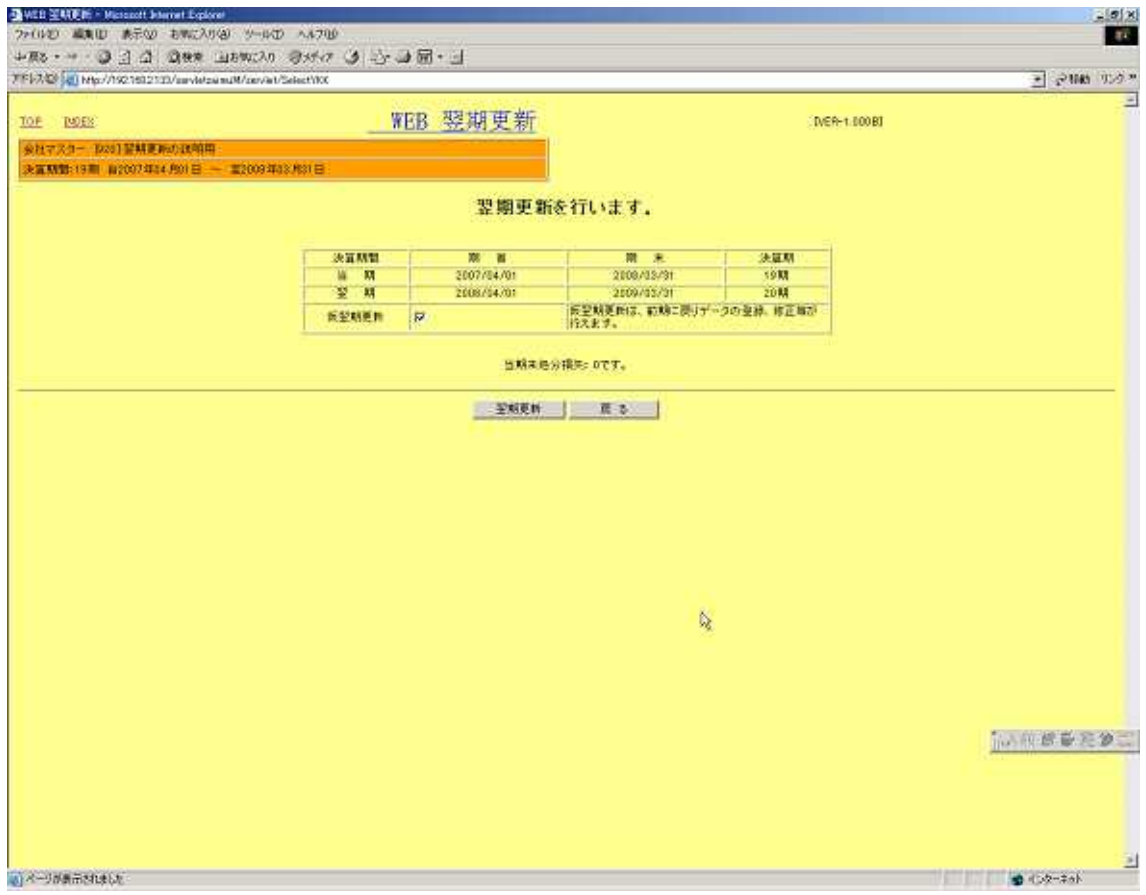

 $\frac{1}{2}$ 

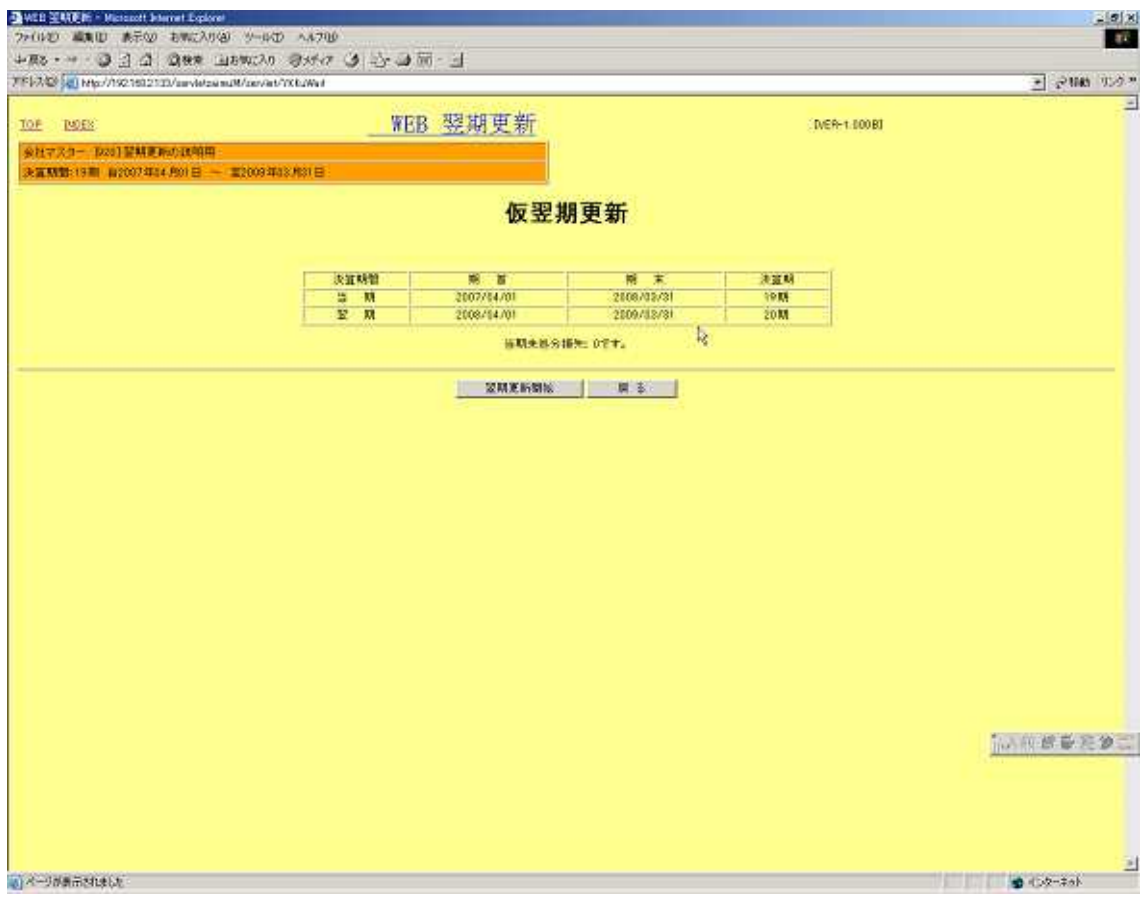

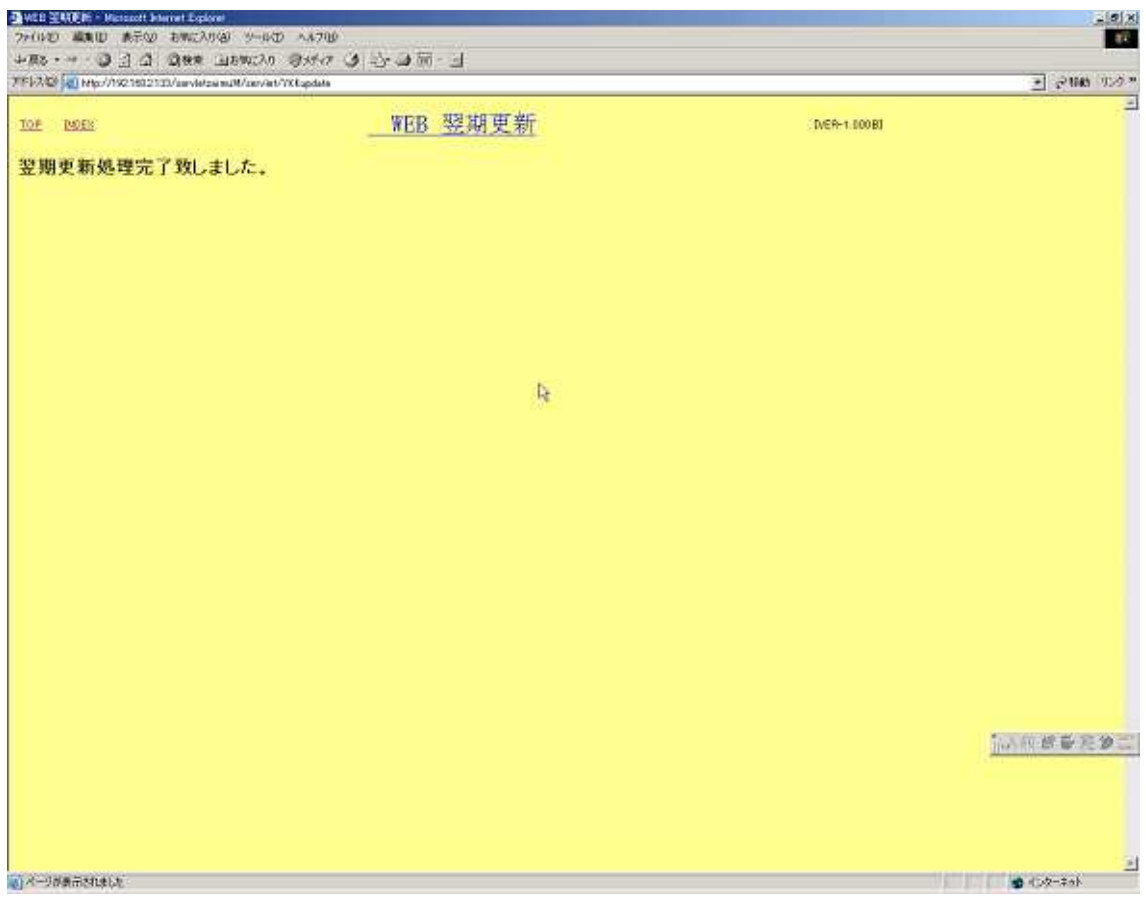

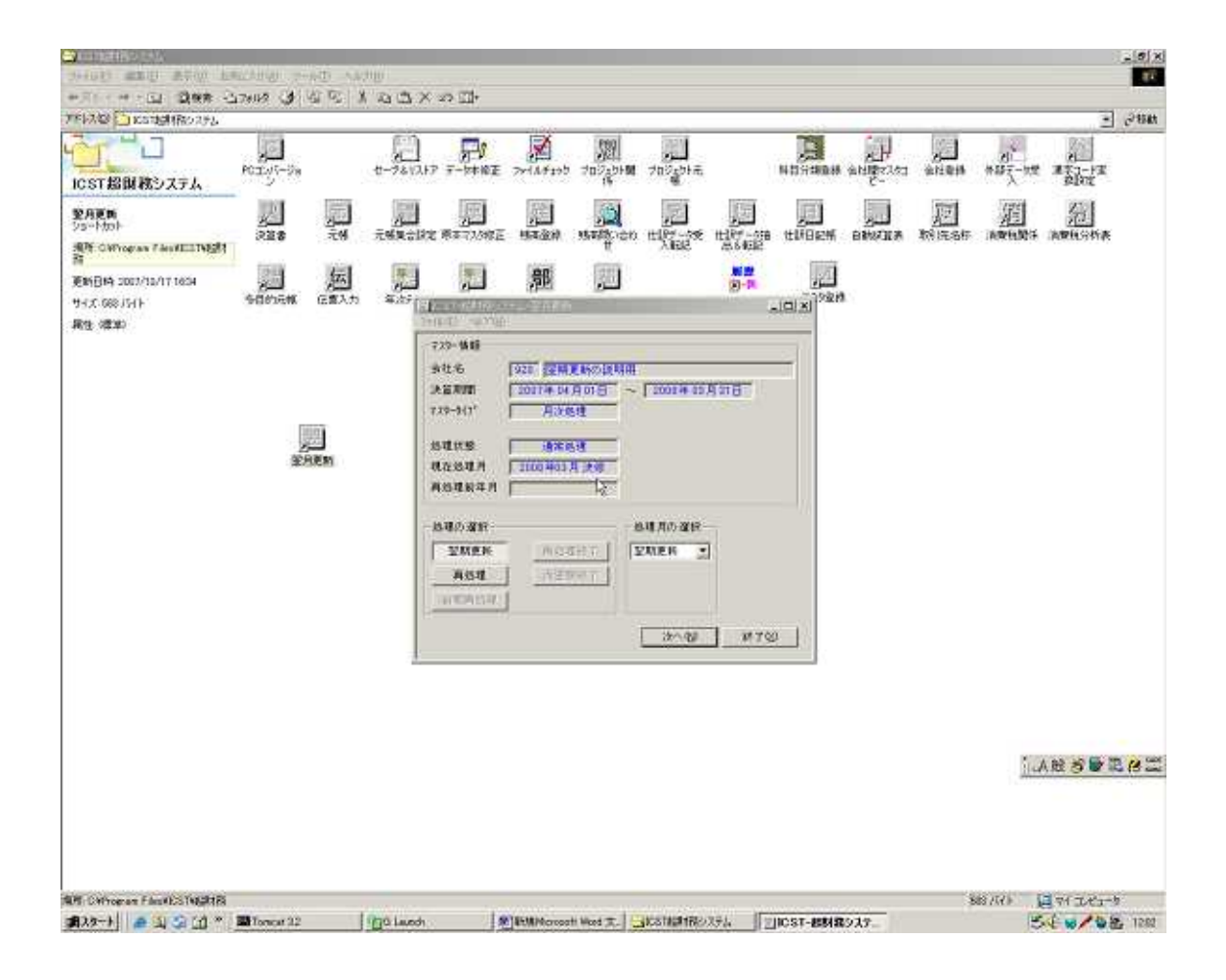

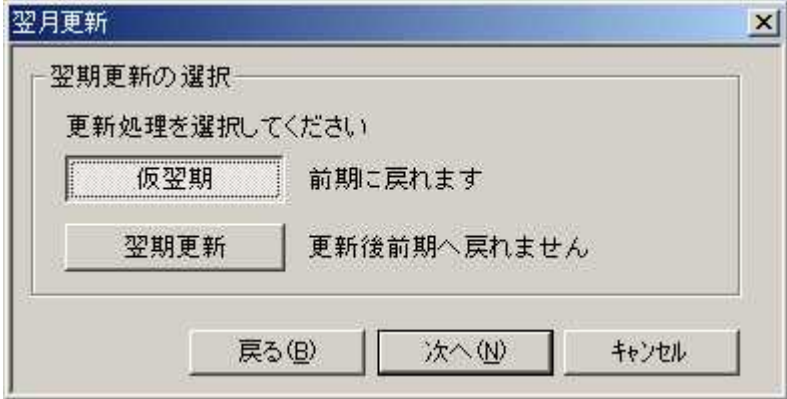

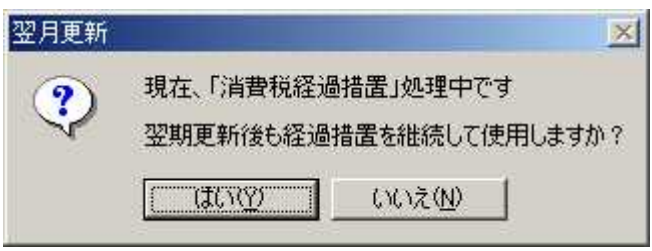

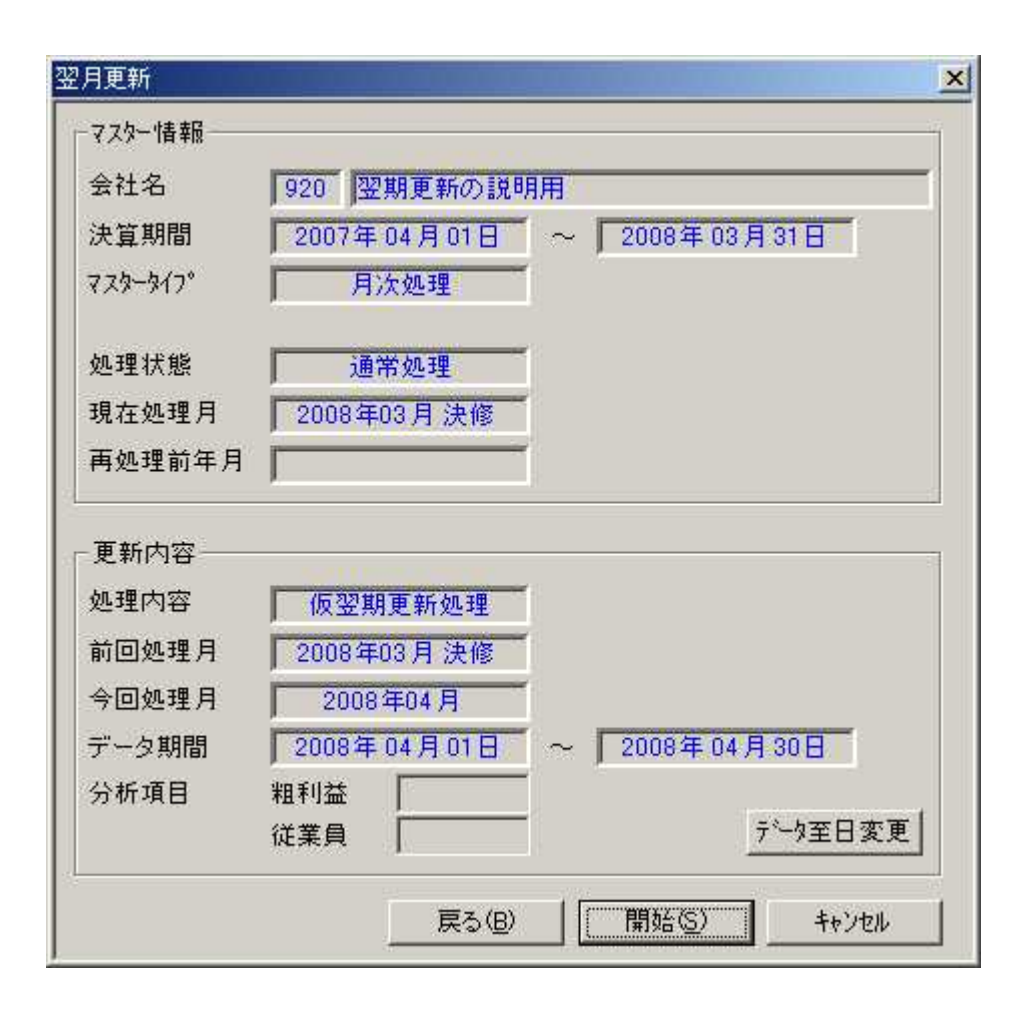

OK

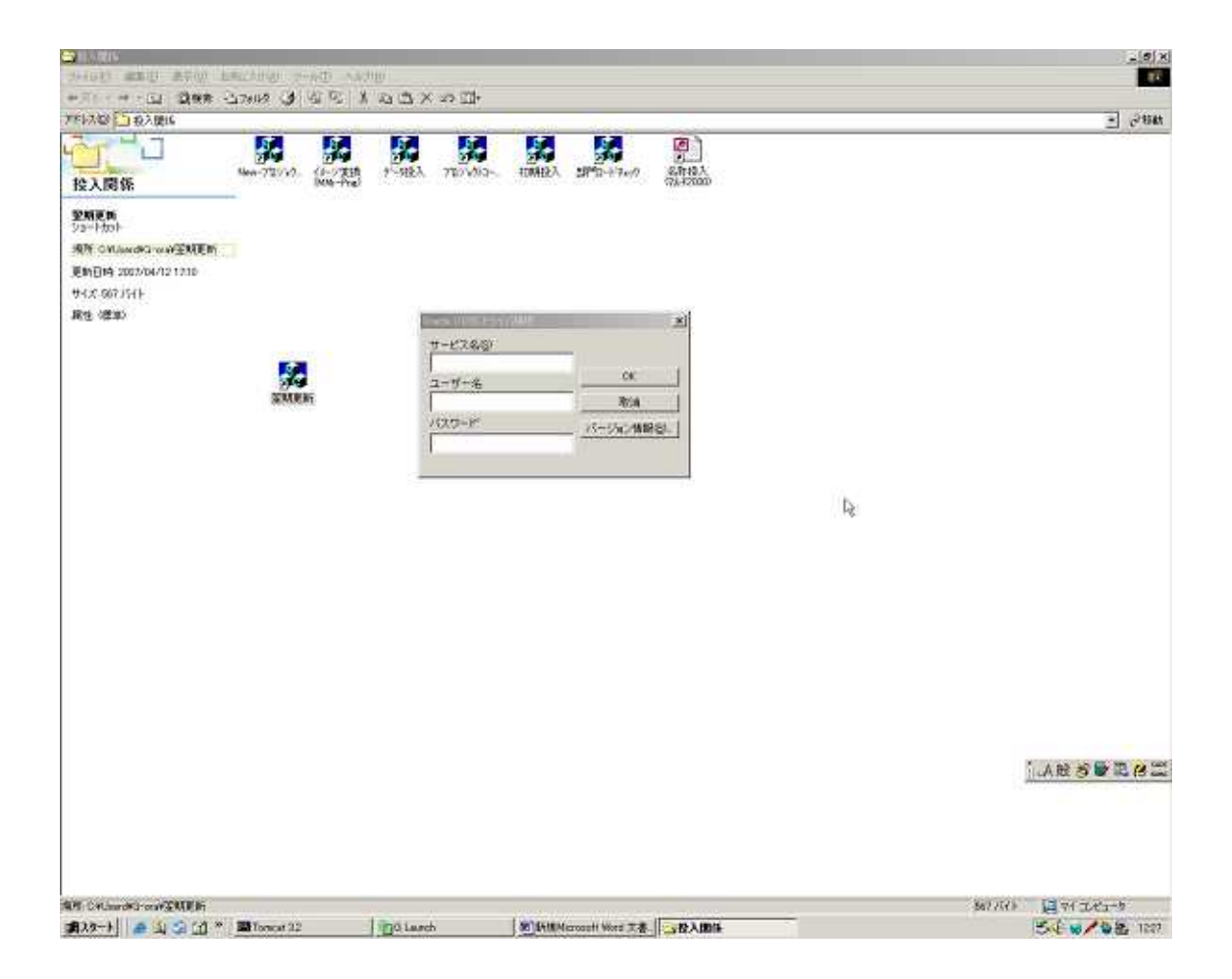

## OracleODBC

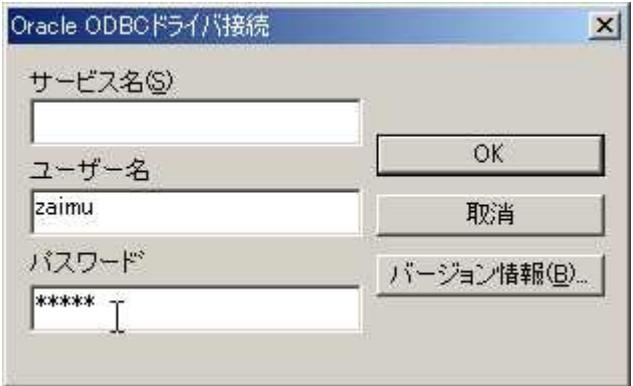

zaimu zaimu OK

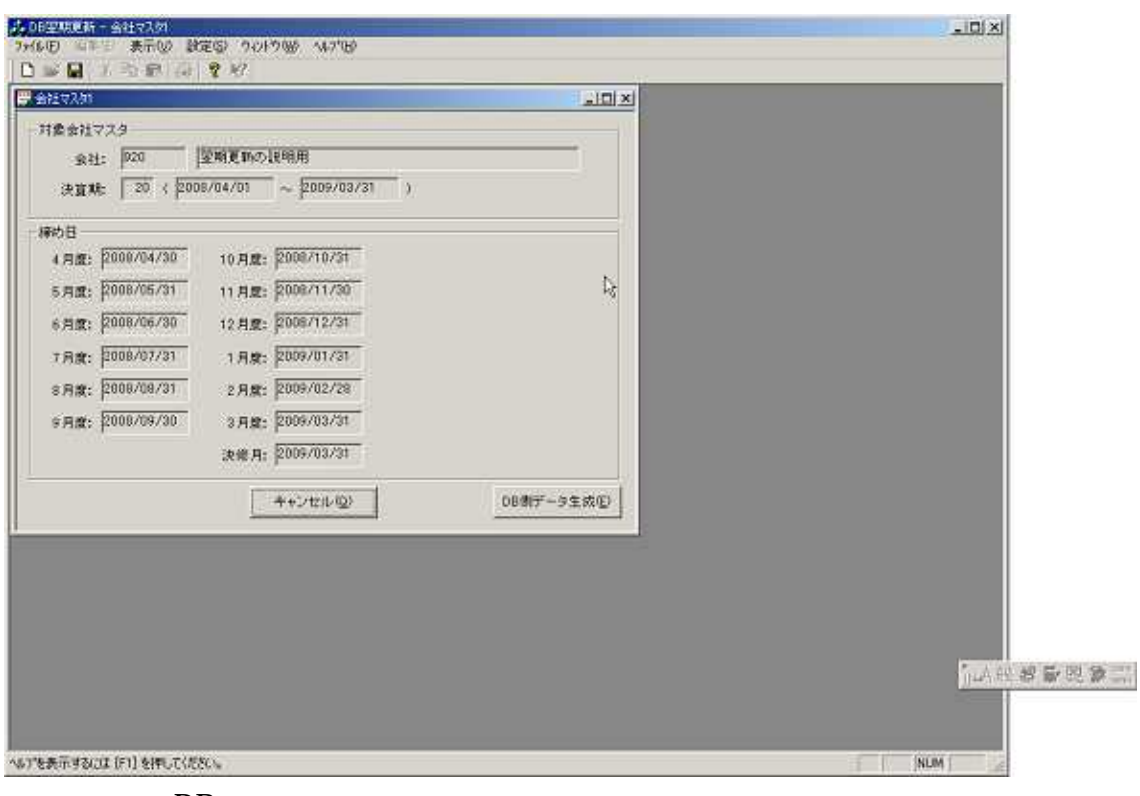

**DB** 

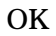

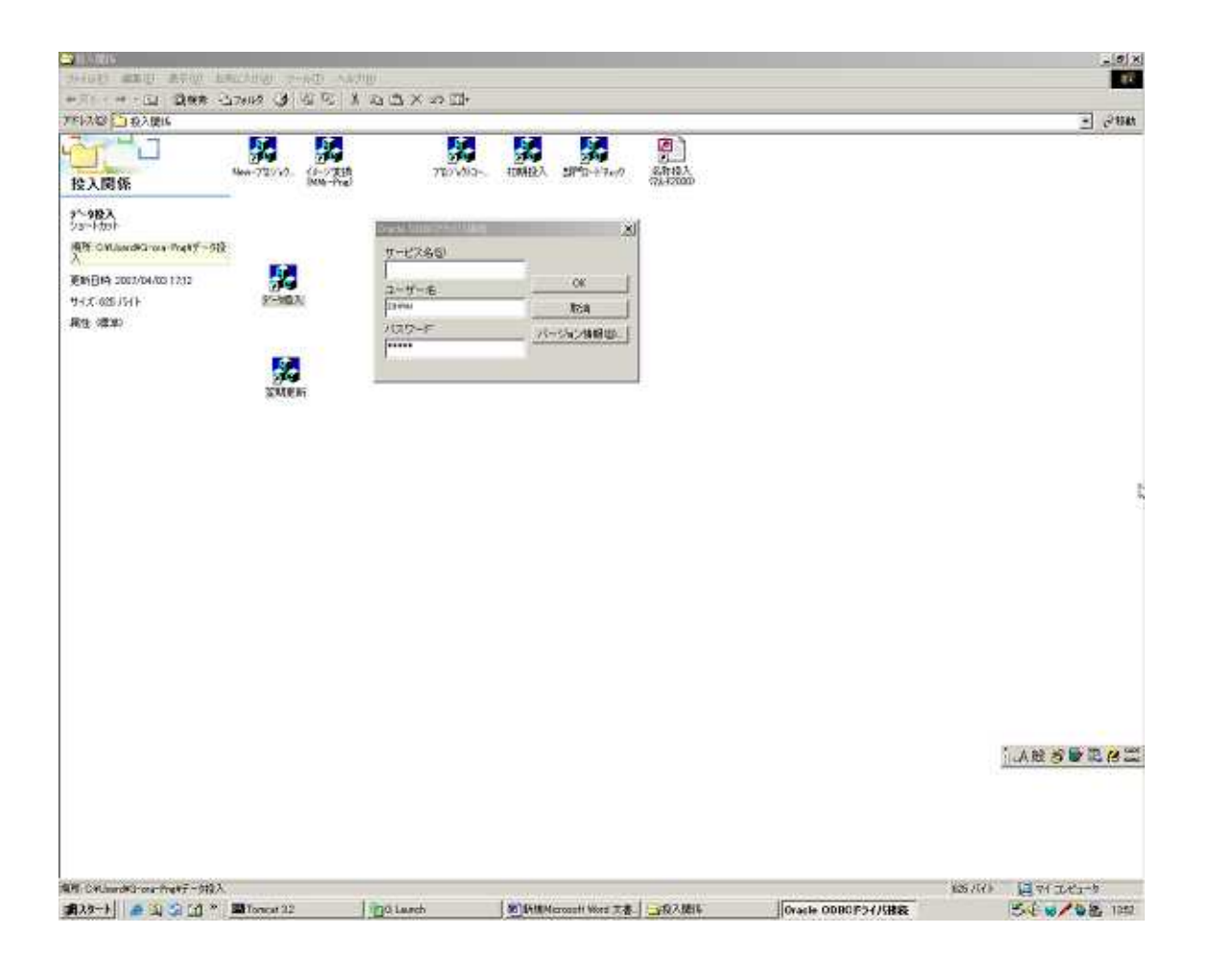

ODBC OK

zaimu

zaimu

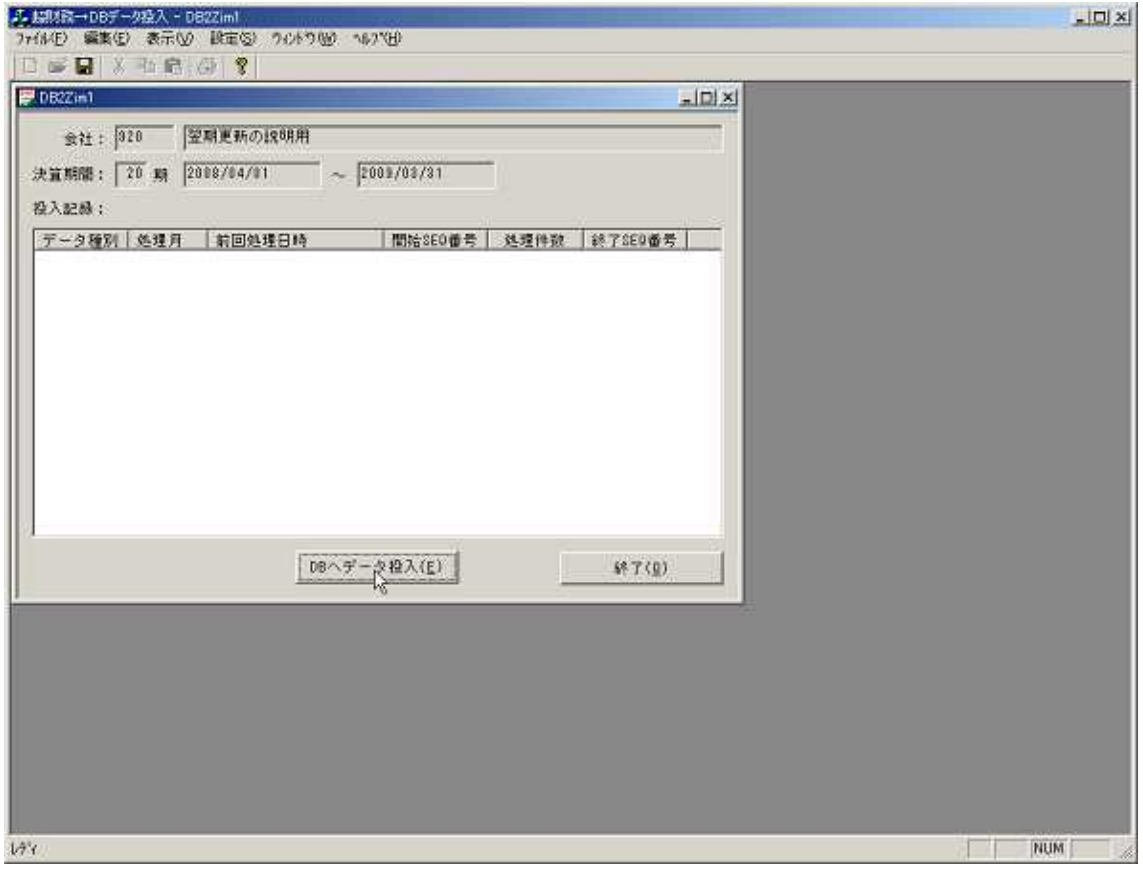

DB

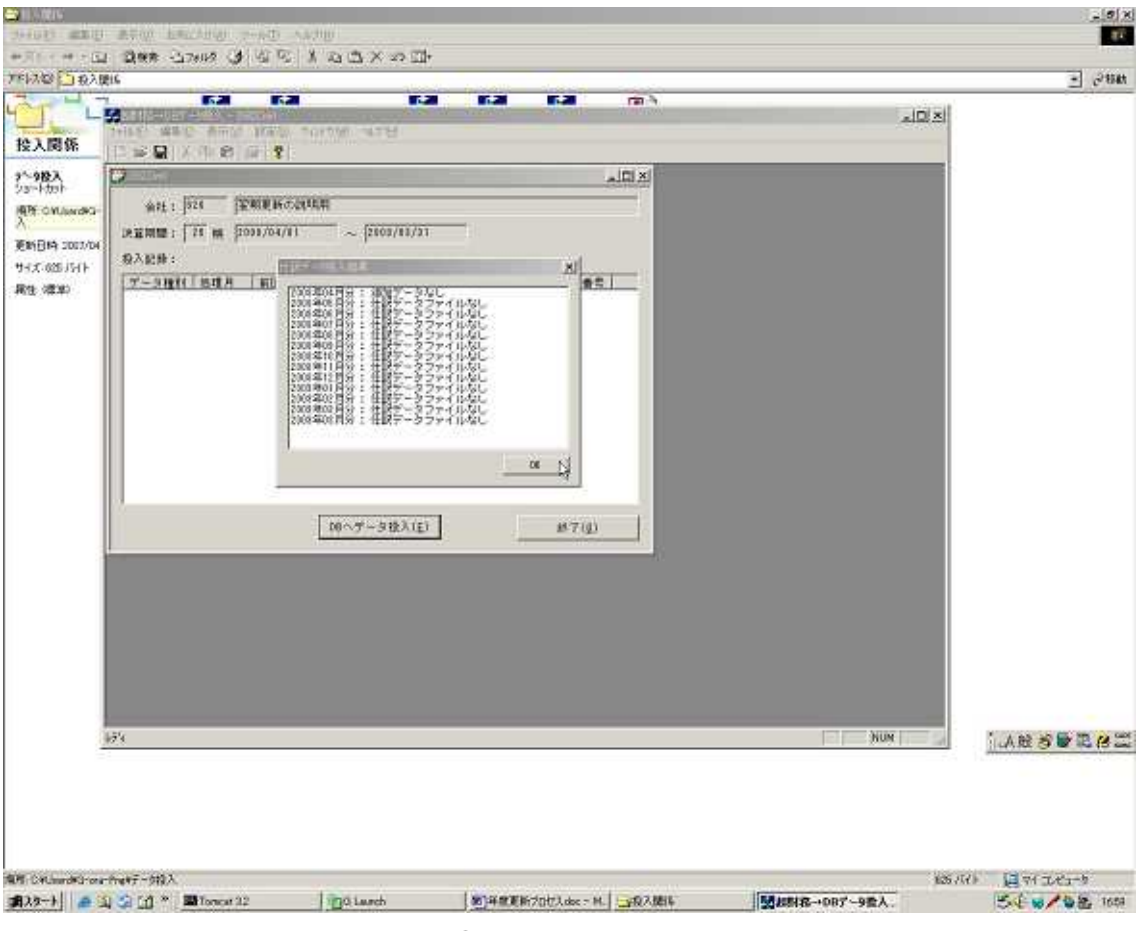

OK

## Web

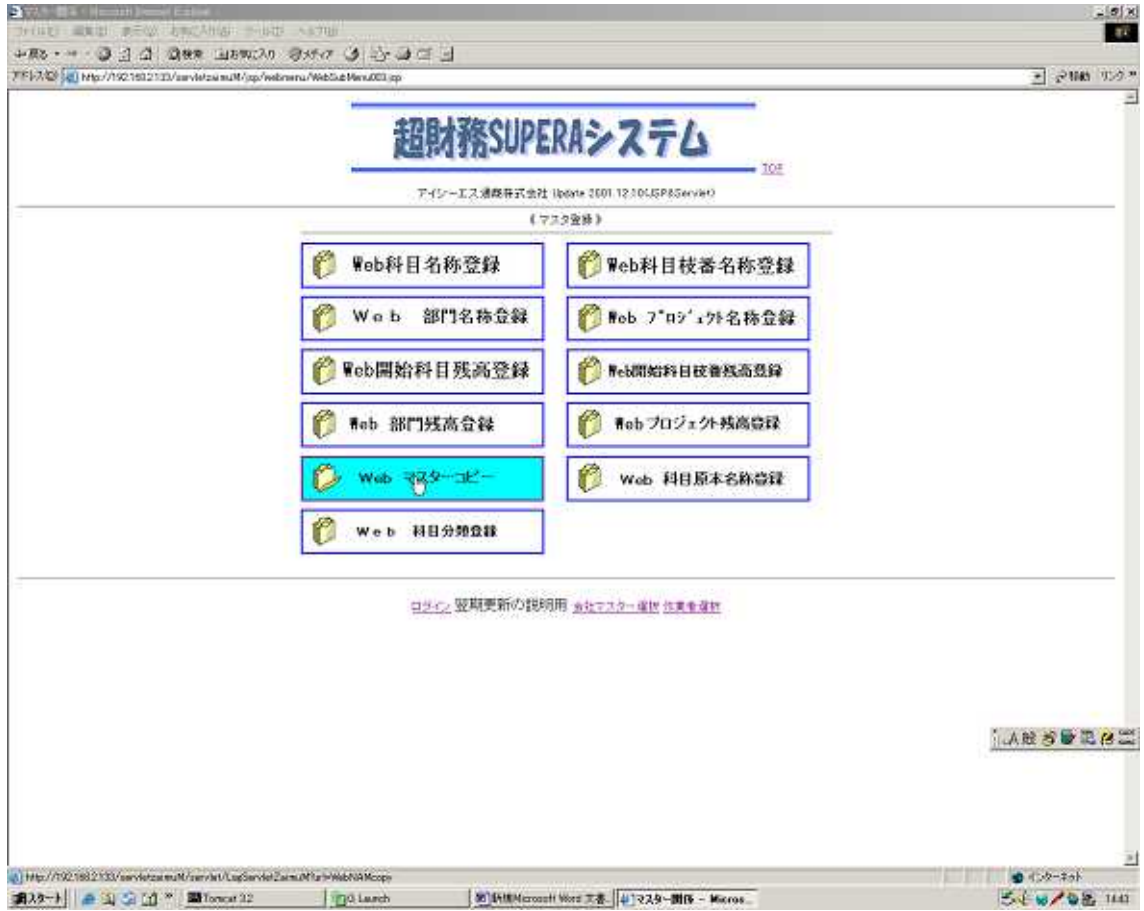

TOP

Web

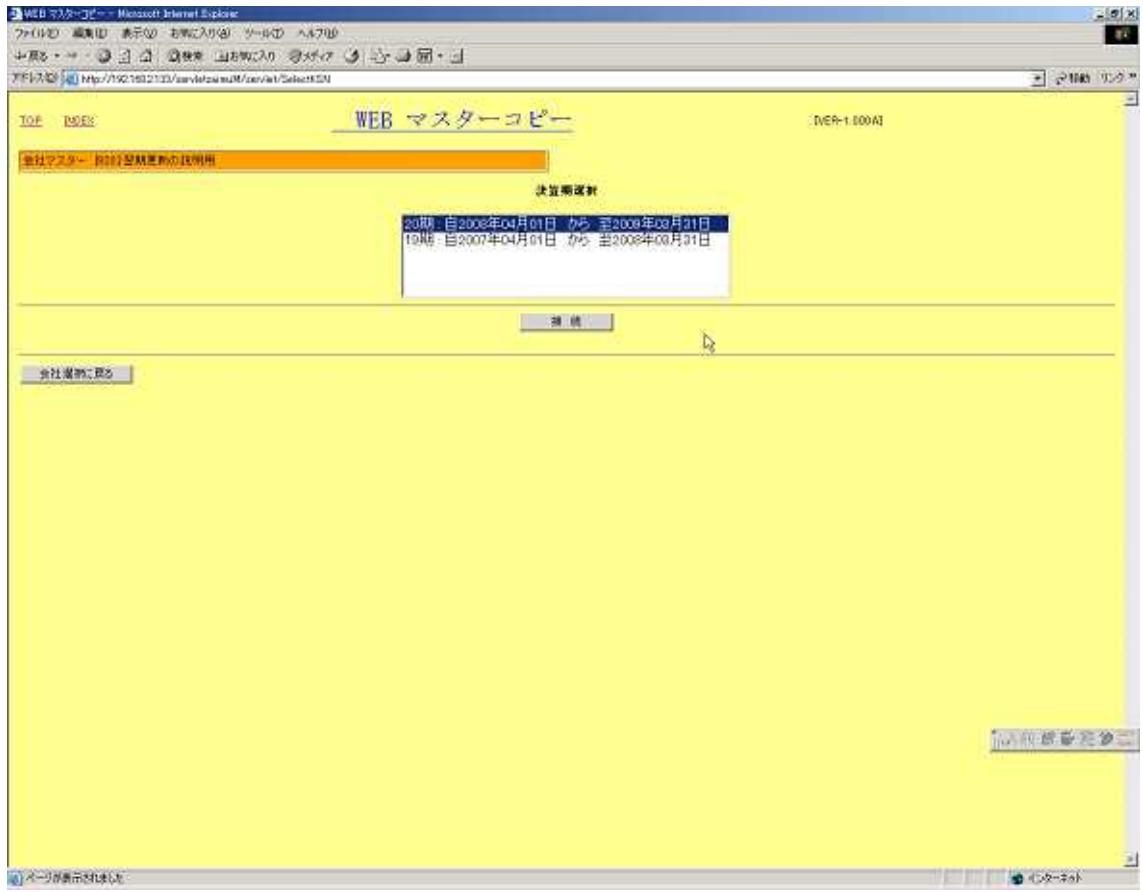

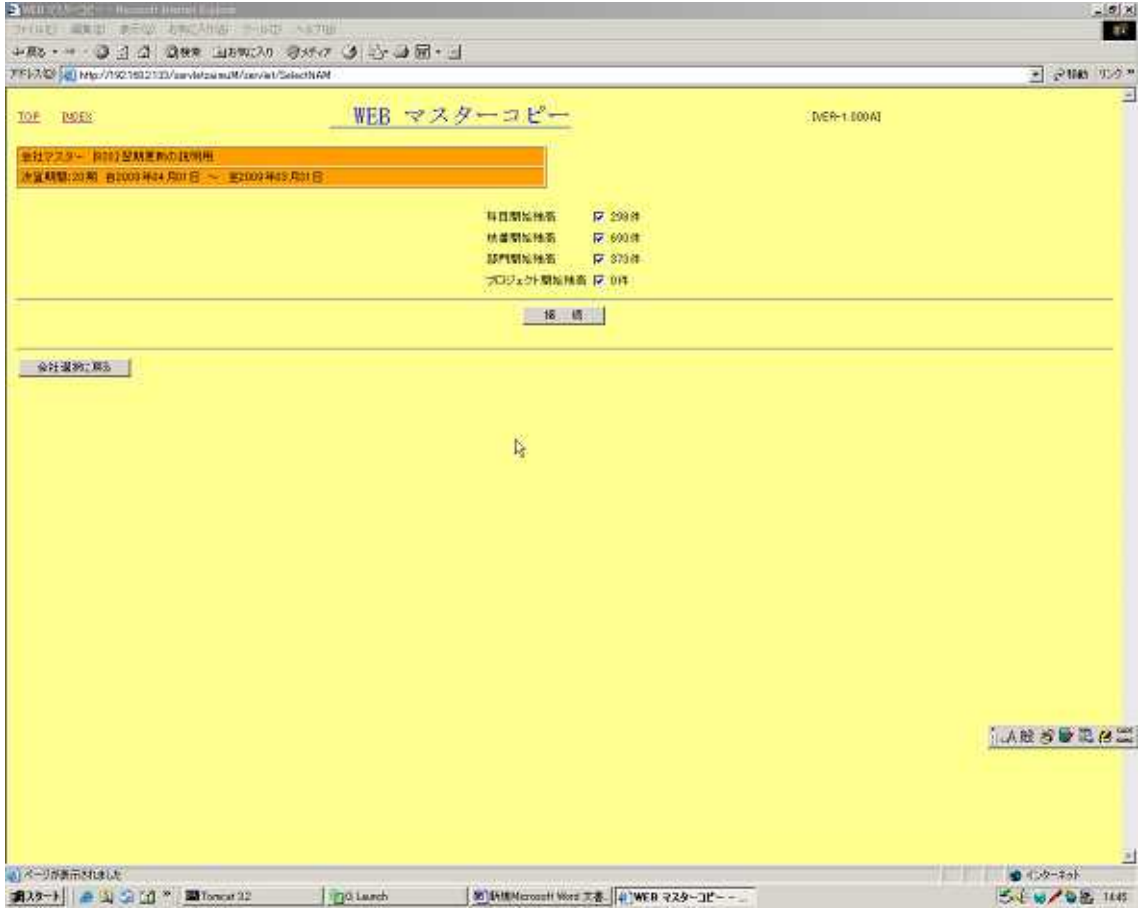

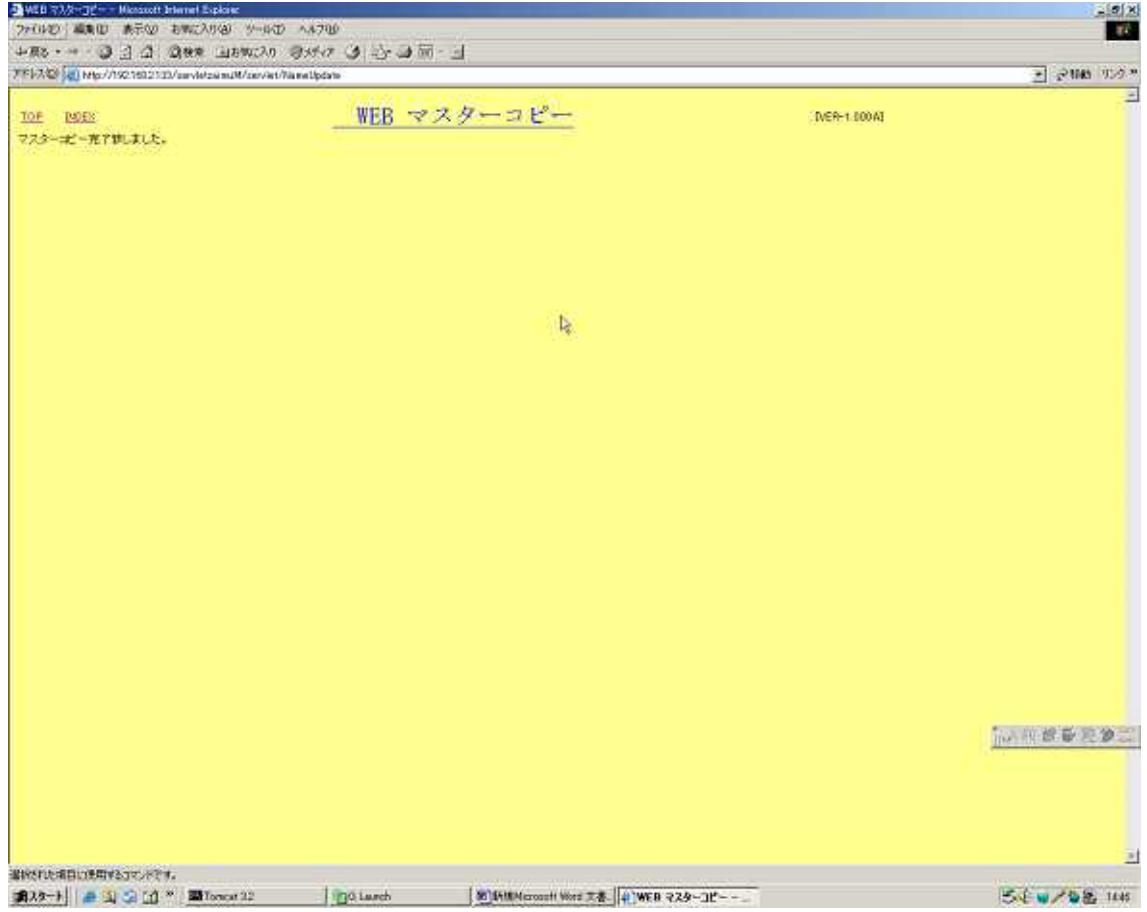